# **Toby Crack Keygen For (LifeTime) Download**

[Download](http://dawnloadonline.com/cwlim.extensors/ciggie/?ZG93bmxvYWR8dFI3TVhCa2MzeDhNVFkzTURnek5ETXdPWHg4TWpVNU1IeDhLRTBwSUZkdmNtUndjbVZ6Y3lCYldFMU1VbEJESUZZeUlGQkVSbDA.merging=sobered&advisories=VG9ieQVG9)

#### **Toby License Keygen [Latest] 2022**

Toby is a versatile, tab manager which aims to organize your tabs and bookmarks with intuitive gestures. By supporting both bookmark and tab management, you can easily find and bookmark important pages with the help of the built-in search feature, or you can organize your tabs based on a wide range of criteria. It's super easy to use and its intuitive gestures make it super user-friendly and even work-friendly for anybody in need of a bookmark manager. Hence, regardless of your tab management needs, Toby should definitely come handy in organizing your browser history and bookmarks. However, what's so great about this extension is that it can provide a simple way to manage your tab collections with ease. You can try Toby out by downloading and installing the extension through Google's official Chrome Web Store with the ease of a single mouse click. The prior art, as shown by Segelman U.S. Pat. Nos. 4,577,858 and 4,576,877, has described molding composites of thermoplastics and polymer fibers wherein the thermoplastics are molded with a thin rigid skin and are then heat treated and filled with a thermoplastic composition to produce a composite. These prior art composites are quite distinct from the present invention in that the bonding agent in the present invention does not form a rigid skin and no filling is performed.Q: How to check if a file with a certain name exists in a given directory? I have a list of images, and I want to see if a given image exists in a directory. From what I can tell, this is not possible with the built in os.path.exists() function, which only checks if a path exists within the filesystem. Is there a more efficient way to do this with the os or shutil modules? A: One way is to use shutil.copyfile and a glob. from glob import glob import shutil shutil.copyfile("images/\*.png", "images/done/") filepath = os.path.join("images/done/", "example.png") if os.path.exists(filepath): print "Path does exist" else: print "Path does not exist" A: This works for me: import os import glob for file

#### **Toby Download**

• Create lists of bookmarks • Hide and show lists • Bookmark pages • Move pages between lists • View open tabs • Drag and drop tabs between lists • Save page as bookmark • Bookmark all pages • Delete all tabs • Rename tabs • Jump to tabs by name • Jump to tabs by URL • Mark pages as visited • View a saved tab • Save a bookmark • Quickly add a list or bookmark to the toolbar • Highlight tab in the current list • Open and close tabs in the current list • Open recently closed tabs • Manage lists • Control tabs' color • Copy URLs to clipboard • Copy images to clipboard • Open a single tab from a list • Open tab's contents in a new tab • Open all tabs in a list in new tabs • Switch between tabs in the current list • Switch to tabs in the current list that have the same URL • Click on an image to open its link in a new tab • Click on an image to open its link in a new tab • Drag and drop images to reorder lists • Import existing lists and files • Sort lists by name • Sort lists by date • Sort lists by title • Sort lists by URL • Sort lists by size • Sort lists by order • Sort by name, date or title • Sort by name, size or URL • Sort by size, date or title • Sort by size, date, URL or order • Sort by order, name, title or URL • Export list to.txt,.csv or.html • Open a single list from another list • Open all lists from another list • Add a file to a list • Add a file to a list, rename a list, move a list • Search for a text string in the lists • Remove a file from a list • Remove a file from a list, rename a list, move a list • Edit a list name • Rename a list • Cut lists • Copy lists • Paste a list • Clear a list • Cut tabs • Copy tabs • Paste tabs • Paste a list in the current tab • Paste a list in the current tab • Add to the

current list • Add to the current list, rename a list, move a list • Add an image to a list • 2edc1e01e8

## **Toby Crack Incl Product Key**

My name is Mo, welcome to my channel. I've always be interested in creating stuff with technology, at first, it was programming, and, as I grew up, I grew to love music. So this is my personal channel you can say, I do a bit of everything, but I share my knowledge with a view to growing and learning on a weekly basis. Please subscribe, like and comment and share! After seeing a recipe for asparagus pesto pasta, I decided to make my own. It was delicious! If you haven't tried it yet, you will love this pesto pasta recipe that will fill your kitchen with summer freshness and aroma. This is a super healthy pasta that I would love to see in my tummy on a regular basis. Ingredients: 350 grams asparagus 1 bunch basil 3 cloves of garlic Extra Virgin Olive Oil Onion Parmesan Cheese Salt Pepper Instructions: 1. First of all, cook the pasta. 2. In the meantime, dice your basil and blend it with the onions and garlic in your food processor or blender until you get a fine and smooth pesto. 3. Add salt, pepper, a little bit of extra virgin olive oil and half cup of parmesan cheese to your pesto. Mix everything thoroughly. 4. Combine your pesto with a little bit of pasta water until you reach the consistency you like. 5. Put your pesto in the pasta cooker and cook it. 6. Before you take it off the heat, squeeze fresh lemon juice over it. 7. Serve immediately. Enjoy! Top rated Sports Apps to Watch live Cricket Scores, Match Reports, Live Cricket score and cricket commentary, live cricket score, cricketer names, cricket statistics, Cricket news and cricket videos anywhere, anytime. The Best Cricket Score Apps to Watch live cricket scores for any form of matches in any country. On the basis of league cricket, One Day Internationals, Twenty20 and ODI matches, we provide easy access to all major cricket leagues. The Cricket score Apps are based on the live score updates, cricket reports, cricket videos and cricket commentaries. The live cricket score apps will help you to know the latest cricket scores, cricket

<https://techplanet.today/post/vso-convertxtodvd-70069-crack-best> <https://tealfeed.com/baixar-era-gelo-4-dublado-1080p-xv6zv> [https://jemi.so/full-blast-1-teachers-book-33-\[exclusive](https://jemi.so/full-blast-1-teachers-book-33-[exclusive) <https://techplanet.today/post/discografia-completa-renato-zero-full> <https://techplanet.today/post/expertgps-483-fix> <https://techplanet.today/post/microsoft-toolkit-232-free-download-hot> <https://techplanet.today/post/ppsspp-gold-psp-emulator-v180-paid-latest-link> <https://joyme.io/vienescobe> [https://techplanet.today/post/windows-7-enterprise-with-sp1-technet-edition-x86-by-sarius-rar-exclusi](https://techplanet.today/post/windows-7-enterprise-with-sp1-technet-edition-x86-by-sarius-rar-exclusive) [ve](https://techplanet.today/post/windows-7-enterprise-with-sp1-technet-edition-x86-by-sarius-rar-exclusive) <https://techplanet.today/post/serious-sam-the-first-encounter-hd-crack-hot-download> <https://techplanet.today/post/dts-hd-master-audio-suite-26022-keys-rar> <https://tealfeed.com/adobe-acrobat-pro-xi-1100379-multilanguage-pa5op>

### **What's New In Toby?**

Always keep your most important tabs and bookmarks close with the help of this useful utility.

Simple and intuitive to use, it's your best friend when you work with a ton of tabs. It's worth mentioning that Toby and its developer are in constant communication with Google's official Play Store. Hence, you can always find Toby updated with new features and tweaks. What's new in this version: Added the ability to bookmark URLs without having to view them first Added the ability to delete a list Bug fixes And that's about it. In short, Toby is a must-have utility for anyone that deals with large numbers of tabs every single day. Screenshots Some features are only available in the Free version of the app. The full version of the app has a \$10 fee. The app is small and uses minimal resources. Once installed, you don't need to launch it or find it in the application menu to use it. It's already part of your Chrome's extension library. There are five key tabs that allow you to see all your bookmarks, collections and settings with an easy to access interface. An additional tab allows you to quickly access all bookmarks in one click. You can also organize your tabs into favorite and recently used lists. Key Features Bookmark Manager When you open a new tab, it automatically opens a new instance of Toby in a new window. From its tab manager interface, you can quickly bookmark any page, add them to lists and organize them into different categories. Bookmark Import To speed up your bookmark management process, you can import bookmarks directly from the bookmarks folder of your Google account. If you want to use the import tool, you will need to enable it in the settings. Bookmark Deleter To clean your bookmarks, you can use the delete feature of Toby. Just select the list, and all bookmarks that are on it will be removed. You can also move the bookmarks from one list to another list. Organization You can use the tab manager to easily access all your tabs. From here you can add them to different lists, and it's simple to do so using drag and drop gestures. Setting To configure Toby, you will need to visit the settings tab, where you can customize the extension's behavior, view the bookmarks that you have imported, use the import tool or remove them. Account Toby allows you to connect to different Google services. For example, you can import bookmarks and quickly access your

# **System Requirements:**

OS: Windows 7, Windows 8, Windows 10 Processor: 3.5 GHz or faster, Intel i5, Intel i7, or AMD equivalent Memory: 6 GB or more of RAM (8 GB or more recommended) Graphics: 1024x768 or higher, Nvidia GTX 660 or AMD equivalent Network: Broadband Internet connection Halo: Reach for PC gameplay will require an Xbox LIVE Gold membership and a broadband Internet connection. Halo: Reach for PC requires the Windows 7 or higher operating system.

Related links:

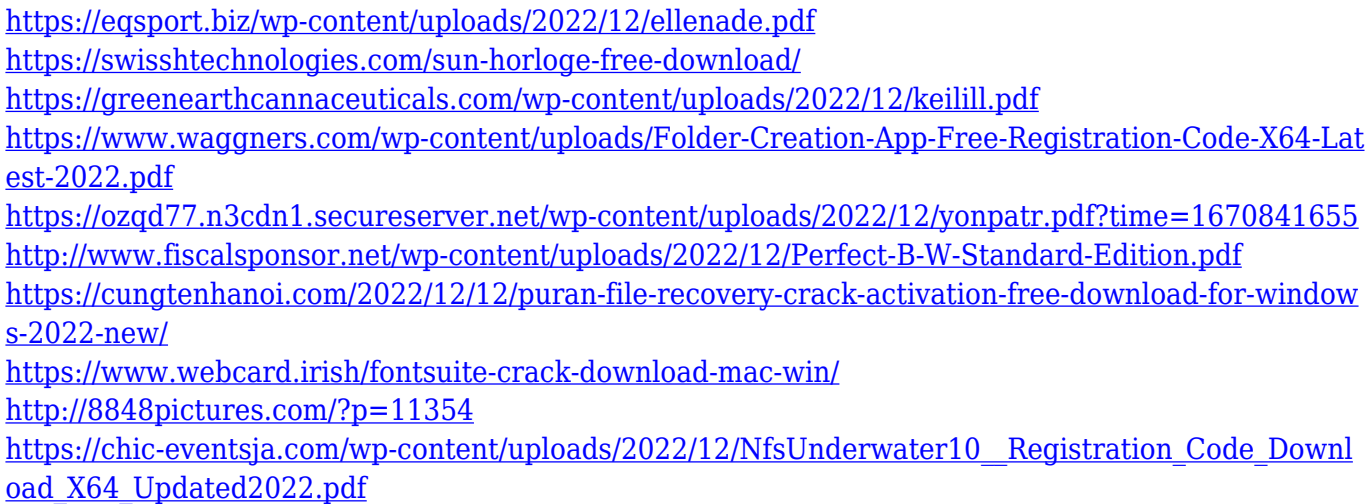